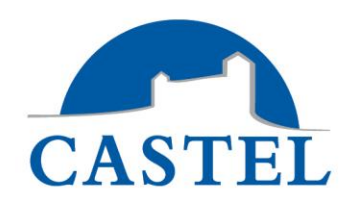

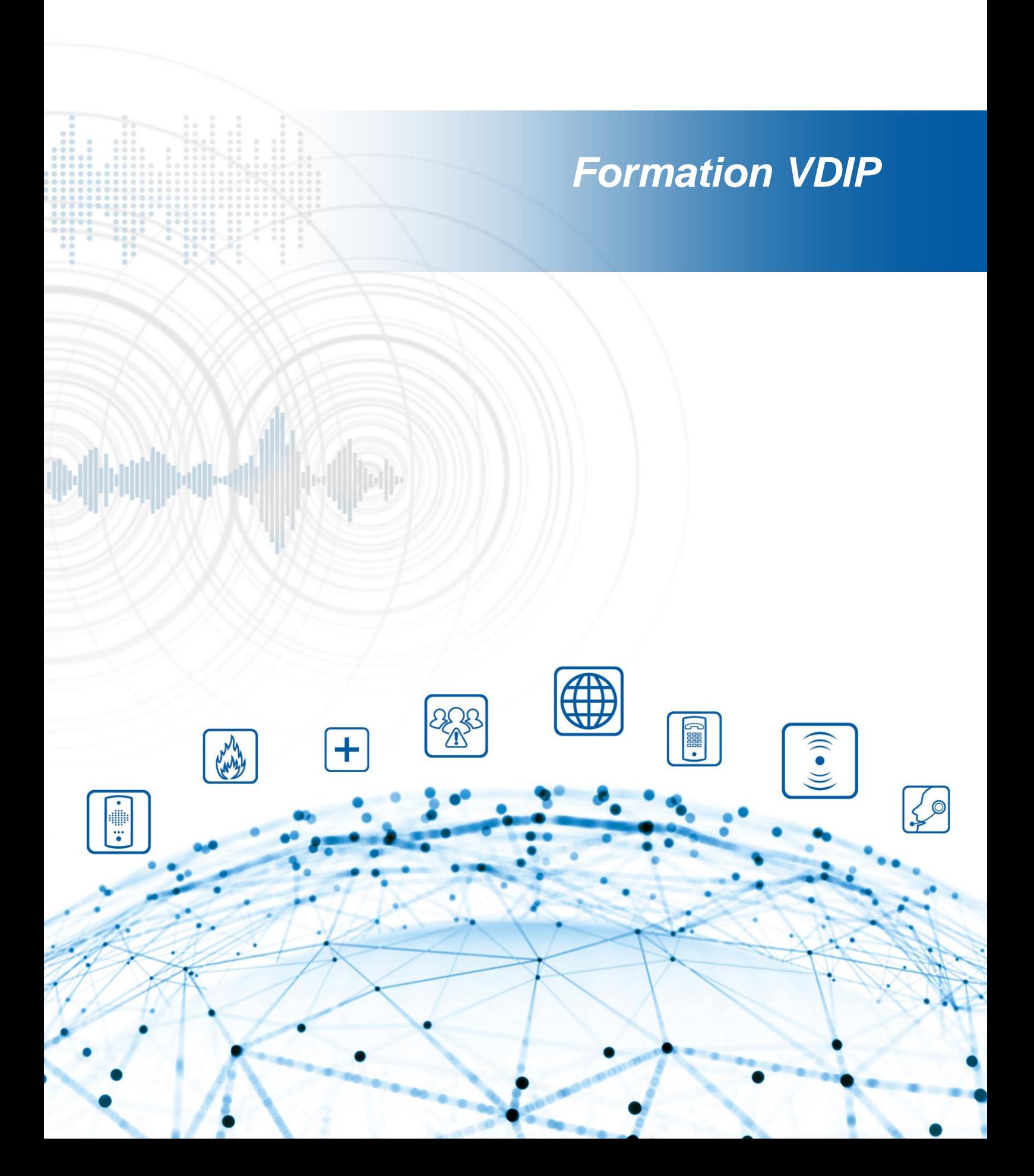

# **FORMATION VDIP**

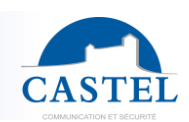

# **Objectifs**

# **A l'issue de cette formation, les stagiaires seront capables de :**

- Maitriser la mise en place d'éléments informatiques et électroniques afin d'installer un système de contrôle d'accès
- Savoir créer des relations logiques évoluées
- Mettre en place une Supervision Simple
- Mettre en œuvre une logique de dépannage

# **Nombre de participants**

• Minimum : 1 / Maximum : 8

# **Pré-requis**

• Une connaissance en informatique et réseau basique est requise

#### **Modalités d'accès**

• Aucun

# **Profil stagiaire**

• Chargés d'affaires, techniciens informatique / réseau / électronique

#### **Profil animateur**

• Formateur spécialiste en systèmes de contrôle d'accès

# **Moyens pédagogiques**

- Plateforme de test
- Support de cours papier
- Support informatique sous forme de présentation

#### **Modalités pédagogiques**

• Présentiel et travaux pratiques

#### **La validation**

• Tests pratiques sur maquette afin de valider l'acquisition

#### **Durée de la formation**

• 2 jours

#### **Date**

• Selon calendrier

#### **Lieu**

**CASTEL** ZAC de la Ronde 10 route du bois de la Casse 49680 Neuille - France

#### **Coût de la formation**

- Journée de formation en nos locaux à Saumur Prix par personne (selon calendriers préétablis, sous réserve d'un nombre minimum de participants)
- Journée de formation sur site Prix pour 4 personnes (hors frais de déplacement et hébergement)

# **Formalisation a l'issue de la formation**

Attestation de Formation

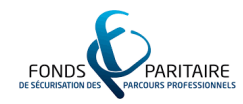

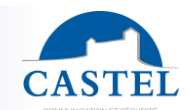

# **Programme de la formation**

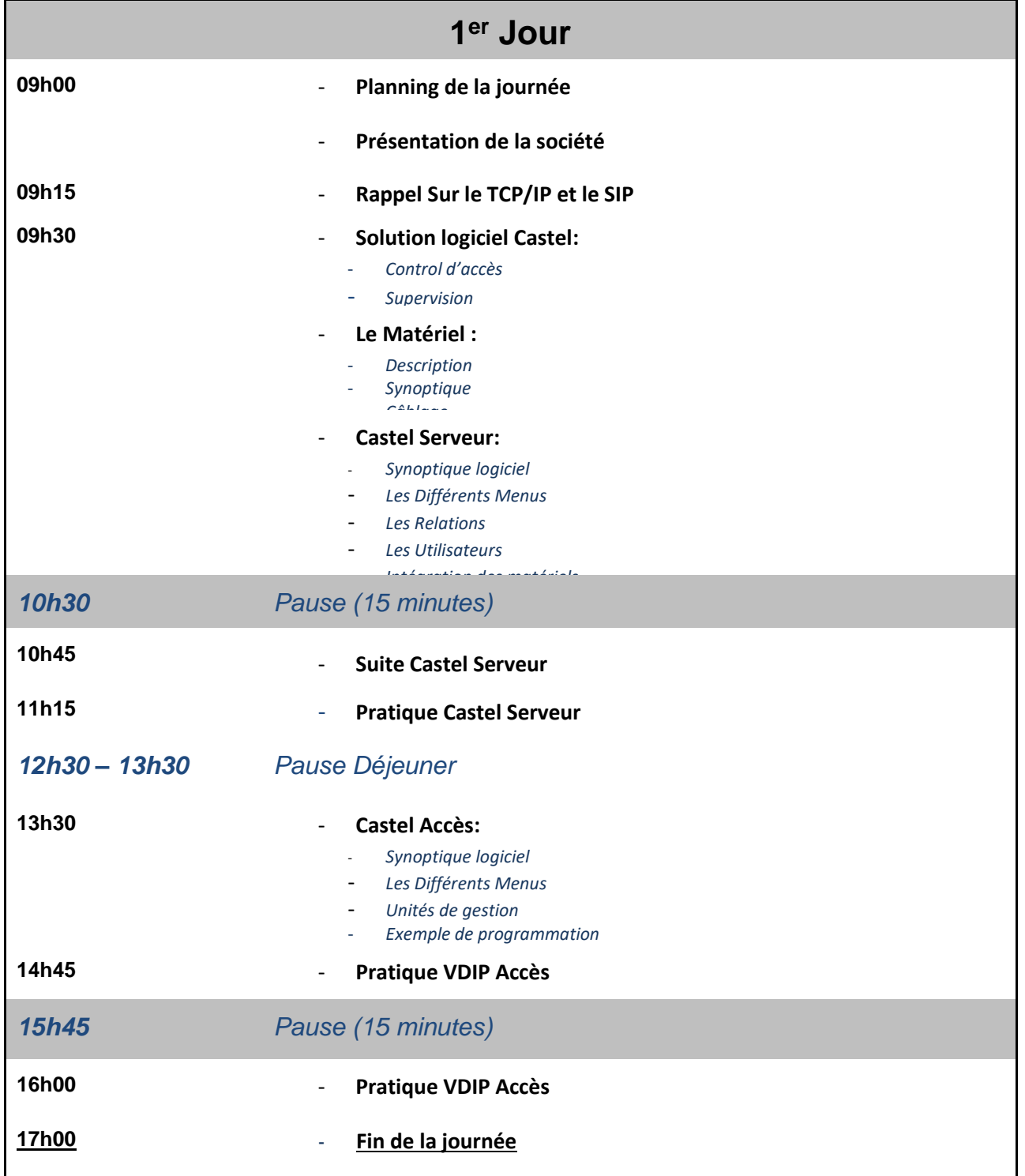

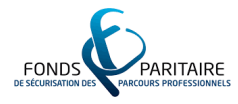

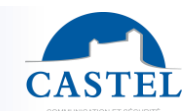

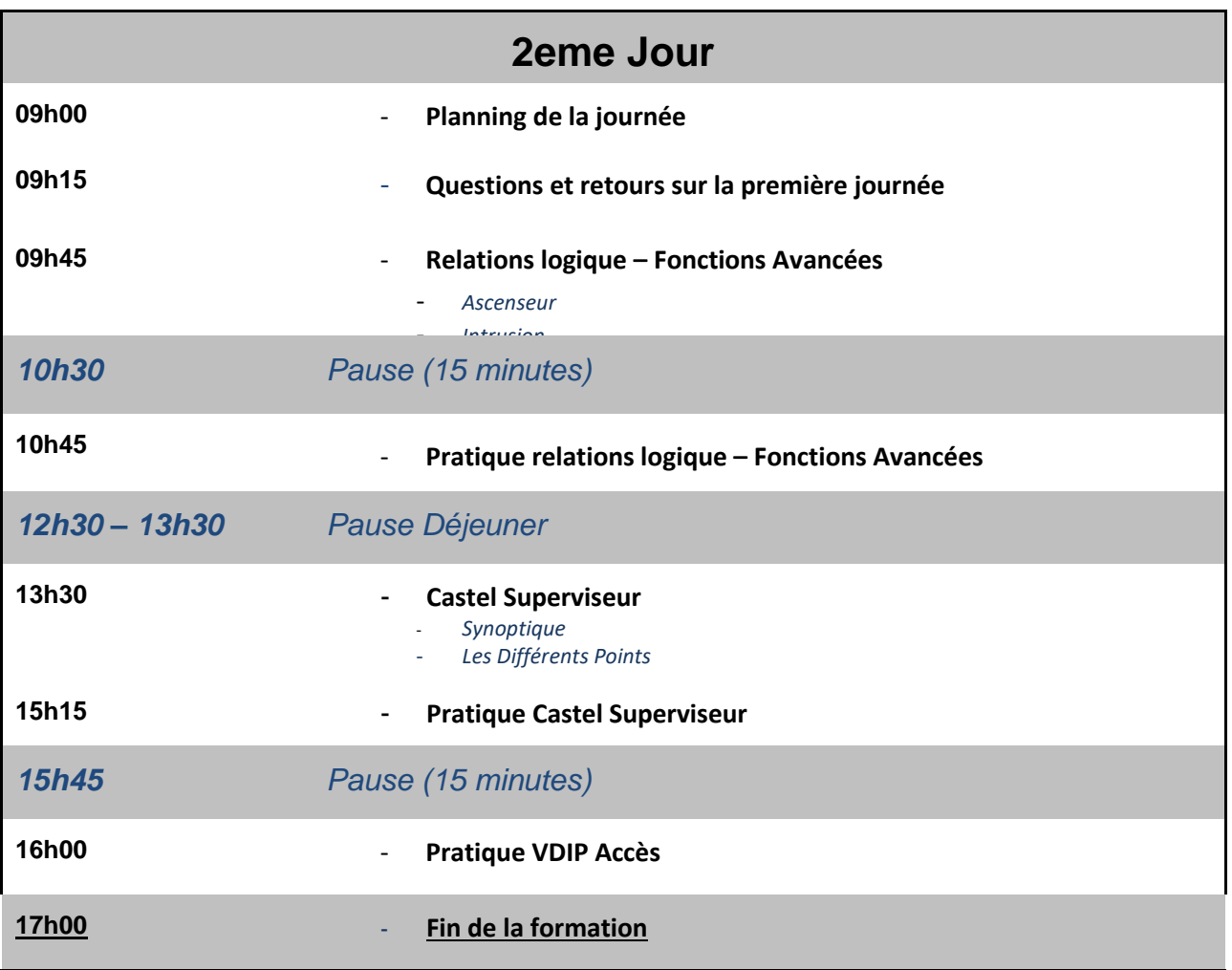

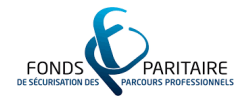

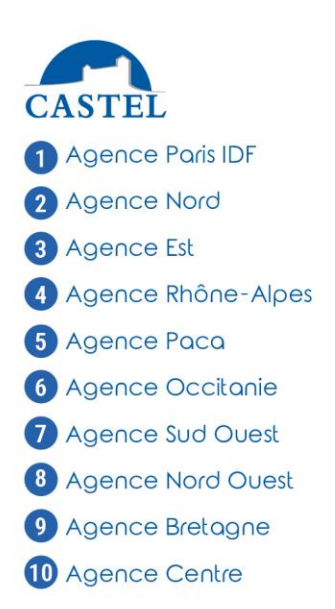

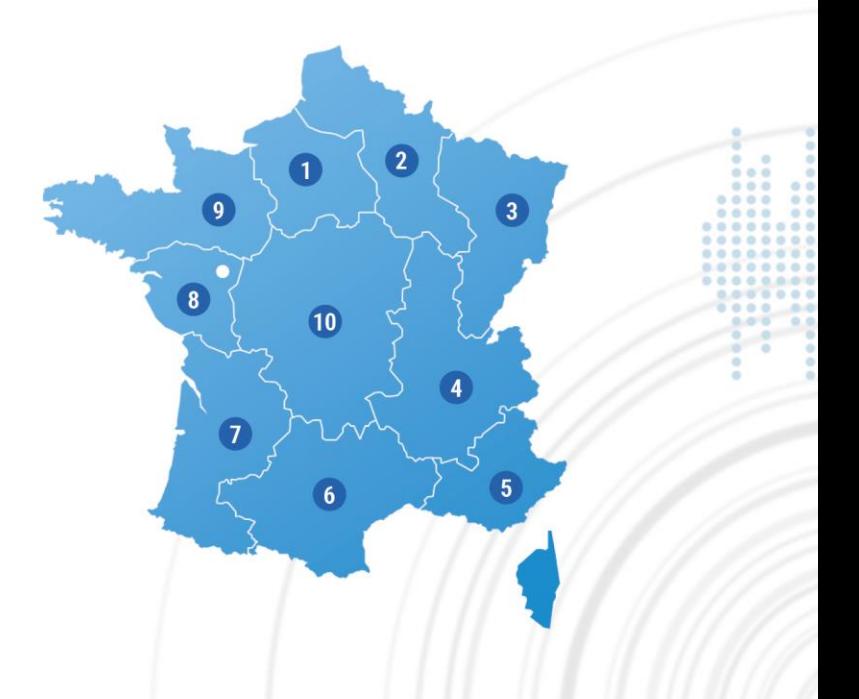

**ADMINISTRATION DES VENTES**<br>(DÉLAIS, SUIVI DE COMMANDE)<br>Tél. 02 41 40 41 40<br>info@castel.fr

**II HOT-LINE** Tél. 02 41 40 41 42<br>support@castel.fr **II SERVICE DEVIS** Tél. 02 41 40 41 32<br>devis@castel.fr